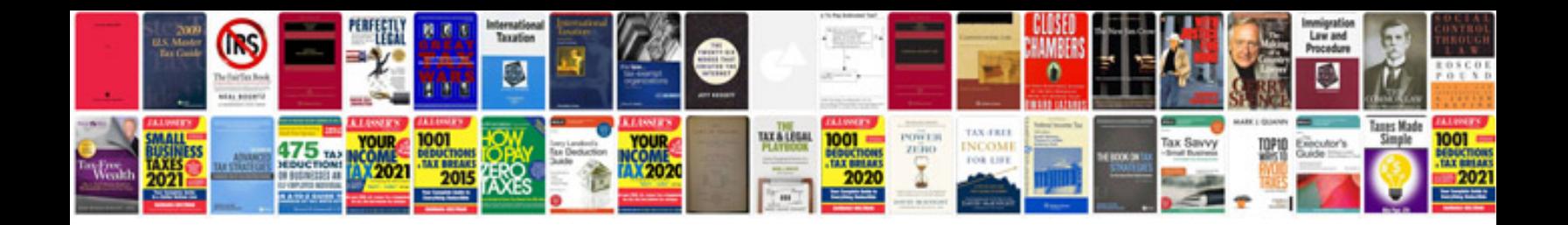

**Fill form linux** 

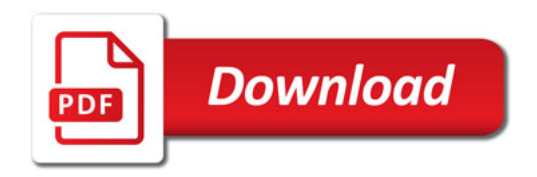

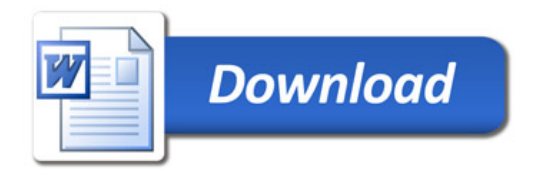